Ⅴ 早稲田アカデミー

2020 年5月1日 株式会社早稲田アカデミー

## 解答用紙アップロードアプリ「早稲田アカデミーEAST」を提供開始 ~模擬試験・各種テストの自宅受験をサポート~

株式会社早稲田アカデミー(代表取締役社長:山本 豊)は、株式会社 Qoncept (代表取 締役社長:林 建一)と共同開発した模擬試験の自宅受験サポートアプリ、「早稲田アカデミ ーEAST(Electronic Answer Sheet Transfer)」の提供を5月より開始します。

「早稲田アカデミーEAST」は、自宅受験した解答用紙をスマートフォンやタブレットで 読み込むだけで簡単にアップロードできるアプリです。このアプリを使うことで、受験後に 解答用紙を「郵送する、宅配便で送る」「校舎に届けに行く」「写真を撮ってメールで送る」 といった作業が不要になります。また、首都圏外や海外にお住まいの方へも、遅れることな く採点・添削・結果のフィードバックが可能となります。

5 月に一部の模擬試験・各種テストでの利用を開始し、順次対応する模擬試験・各種テス トを増やすべく、すでに各模擬試験提供会社様との連携を開始しております。また、「早稲田 アカデミーEAST」は、今度、テストだけではなく、記述式の添削課題や宿題の提出、質問 対応といった自宅学習をサポートするツールとしても機能の拡充を図る予定です。

今後も、早稲田アカデミーでは、「双方向 Web 授業」や「早稲田アカデミーEAST」といっ た ICT を活用した学習環境の整備強化を推し進めてまいります。

「早稲田アカデミーEAST」の開発にあたっては、画像処理専門の研究開発型ベンチャー 企業の株式会社 Qoncept(代表取締役社長:林 建一)がアプリ開発を担当し、画像処理に おける高い技術力と蓄積されたノウハウを活かし、受験者側は、アプリ上で受験が終わった テストを選択、解答用紙を写真で撮影、登録するだけの3ステップで処理が完了。データ処 理においては、解答用紙のデータ認識や補正だけでなく、解答用紙の取り間違いやアップロ ード漏れなどをなくすための工夫がされたアプリとなっています。

■株式会社 Qoncept について

Qoncept(コンセプト)は大阪大学発の研究開発型ベンチャー企業です。AR(拡張現 実感)を中心に画像処理技術を研究レベルから実用レベルに高め、実社会に浸透させる ことを目的として、高い専門性と技術力を持ったメンバーが集まっています。

 コンセプトでは、AR のためのマーカレストラッキング、機械学習ベースのトラッキン グや Visual SLAM による自己位置同定などの独自の画像処理技術を保有し、放送、ス ポーツ、建築土木、ドローン、組み込み機器をはじめとした様々な分野に技術を提供し ています。

技術力への評価も高く、放送分野で著名な技術賞を複数受賞しているほか、エンター テインメント分野でも国内外での受賞歴があります。また、スポーツ分野ではリアルタ イムで使用可能な計測技術として、国際大会等の大舞台で活用されています。

ウェブサイト : http://qoncept.co.jp/

以 上

<本件に関するお問合せ先> 株式会社早稲田アカデミー総務部総務課 電話番号 03-3590-4011(大代表) メールアドレス soumu@waseda-ac.co.jp

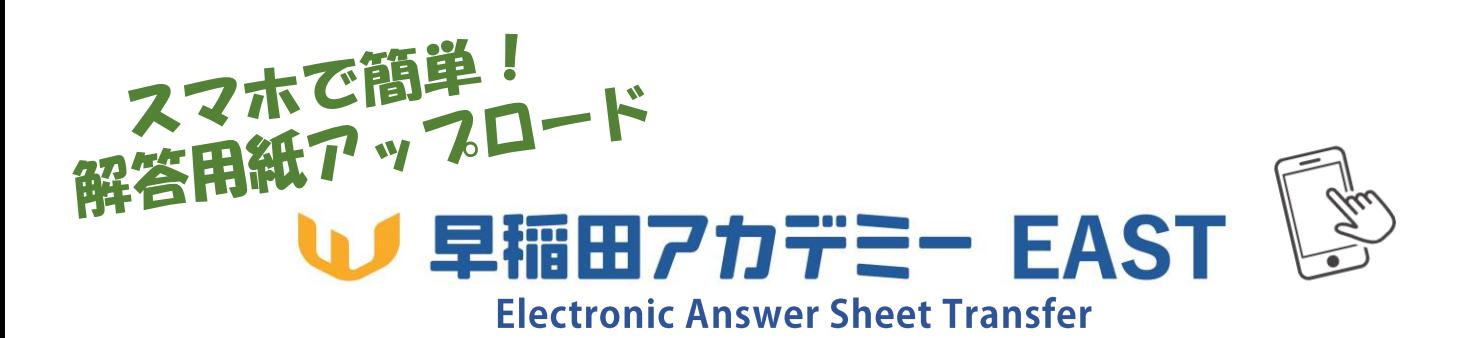

テストや模擬試験を自宅で受験した後に、その解答用紙をスマートフォンに読 み込むだけの簡単操作で瞬時に送信完了。あとは採点結果と成績データが届く のを待つだけ。

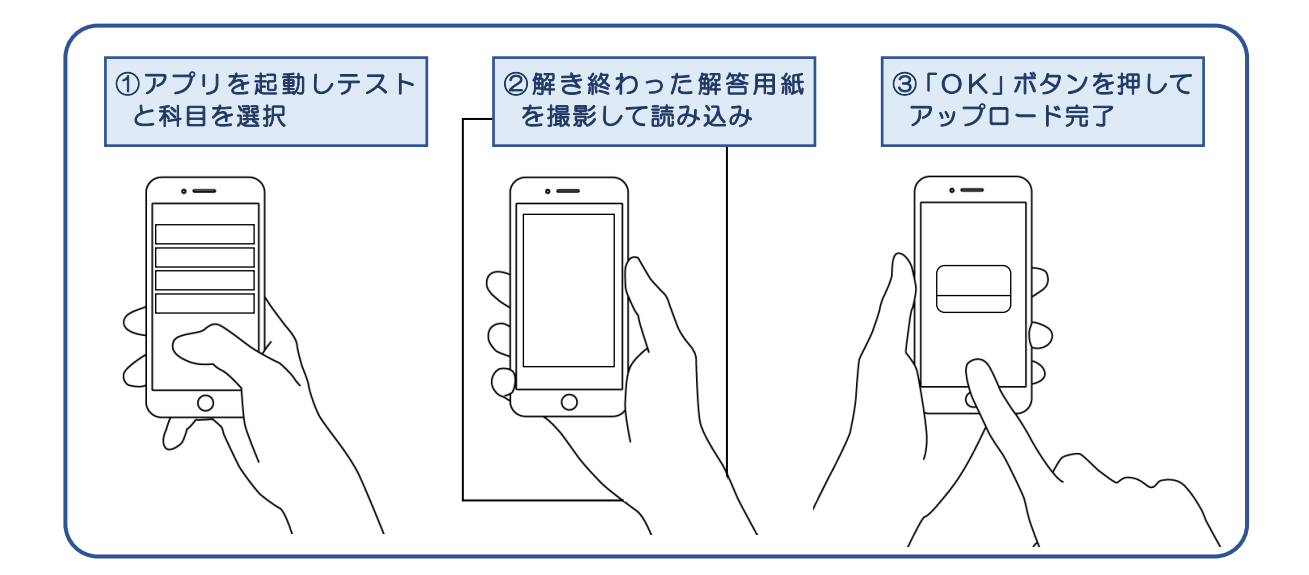

受験後に…

「郵送する、宅配便で送る」× 時間もかかるもまわかる…

「校舎に届けに行く」× わざわざ外出するのは…

「撮影した画像をメールに添付して送る」× 面倒だしゃりにくい…

## などの手間はすべて不要です!

解答用紙アップロードアプリ「早稲田アカデミーEAST」 動作環境 iOS…iOS13.4 以上 Android…Android6.0 以上

自宅での学習効果を高めるために、「双方向 Web 授業」「オンデマンド授業映像」などとと もに、ICT を活用した学習環境の整備強化に引き続き取り組んで参ります。

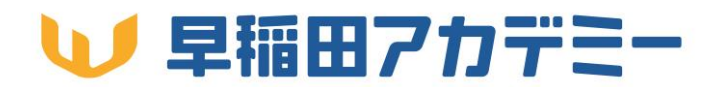